# **ChaosMeeting 2018/02**

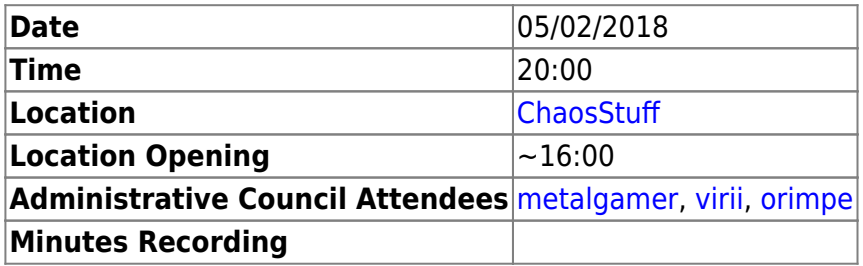

## **Agenda**

- Willkommensmail [metalgamer](https://wiki.c3l.lu/doku.php?id=user:metalgamer)
- Entente [deflenken](https://wiki.c3l.lu/doku.php?id=user:deflenken)
- Server Updates - [metalgamer](https://wiki.c3l.lu/doku.php?id=user:metalgamer)
- Freifunk – [fantawams](https://wiki.c3l.lu/doku.php?id=user:fantawams)
- Besucherregel – [orimpe](https://wiki.c3l.lu/doku.php?id=user:orimpe)

### **Minutes**

### **Willkommensmail**

Willkommensmails Template vum däitschen CCC → [Willkommensmail Template](https://gitlab.com/pythonfoo/AA/blob/master/ROOT/api/templates/mail_templates/mail_welcome_EN.html)

Hi %NICKNAME%,

Welcome to the Chaos Computer Club Luxembourg!

{% if not %BEZUELT% %} Your membership begins when you have paid your membership fee.

Please sent us your membership fee, which amounts to %MEMBERSHIPFEE%€ to the following account:

IBAN: LU29 0019 2855 3890 4000 BIC/Swift: BCEELULLXXX Message: Membership fee %YEAR% %NICKNAME% {% endif %}

We have the following information about you:

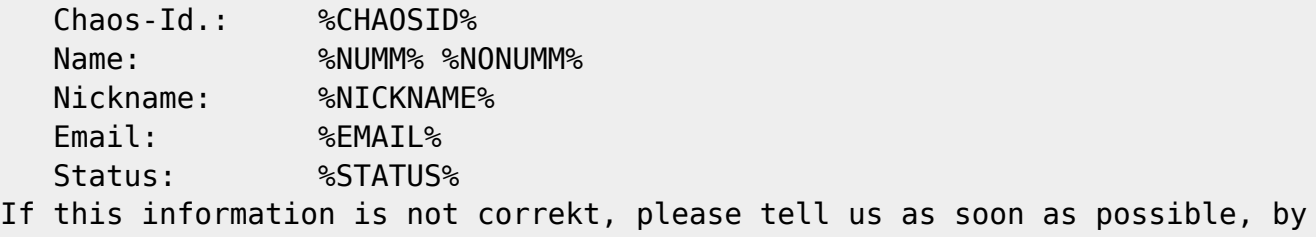

Last update: 2018/02/04 lb:organization:chaosmeetings:2018:cm-2018-03 https://wiki.c3l.lu/doku.php?id=lb:organization:chaosmeetings:2018:cm-2018-03&rev=1517780169 22:36

sending an e-mail to info@c3l.lu. And now? The C3L lives through its members. Without your initiative no chaos! To ease up your entrance, here are some answers to frequently asked questions: - After which values does the C3L act? Our values are grounded in the hacker ethics (https://ccc.de/hackerethik). - How can I become active in the C3L? Visit us and search contact in our own hackerspace "Chaosstuff" (http://chaosstuff.lu) Your Chaos Computer Club Luxembourg!

#### **Entente**

#### **Server Updates**

The following users got moderator rights on the wiki, so they can delete pages:

- [orimpe](https://wiki.c3l.lu/doku.php?id=user:orimpe)
- [fantawams](https://wiki.c3l.lu/doku.php?id=user:fantawams)
- [deflenken](https://wiki.c3l.lu/doku.php?id=user:deflenken)

[metalgamer](https://wiki.c3l.lu/doku.php?id=user:metalgamer) installed the following plugins in the wiki:

- [edittable](https://www.dokuwiki.org/plugin:edittable)
- [html5video](https://www.dokuwiki.org/plugin:html5video)
- [comment](https://www.dokuwiki.org/plugin:comment)

Our [kallithes](https://kallithea-scm.org/) instance over at [projects.c3l.lu](https://projects.c3l.lu) got updated to the latest release and [deflenken](https://wiki.c3l.lu/doku.php?id=user:deflenken) received admin rights.

#### **Freifunk**

#### **Besucherregel**

#### From: <https://wiki.c3l.lu/> - **Chaos Computer Club Lëtzebuerg**

Permanent link: **<https://wiki.c3l.lu/doku.php?id=lb:organization:chaosmeetings:2018:cm-2018-03&rev=1517780169>**

Last update: **2018/02/04 22:36**

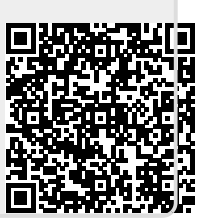